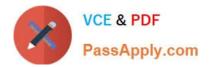

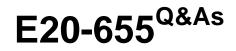

Isilon Specialist Exam for Platform Engineers

# Pass EMC E20-655 Exam with 100% Guarantee

Free Download Real Questions & Answers **PDF** and **VCE** file from:

https://www.passapply.com/e20-655.html

100% Passing Guarantee 100% Money Back Assurance

Following Questions and Answers are all new published by EMC Official Exam Center

Instant Download After Purchase

100% Money Back Guarantee

- 😳 365 Days Free Update
- 800,000+ Satisfied Customers

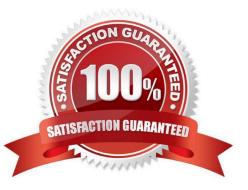

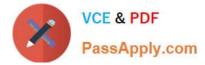

### **QUESTION 1**

You are troubleshooting LDAP cluster integration.

What could you use to verify that the cluster can communicate with the configured LDAP server?

- A. tcpdump
- B. dcpromo
- C. isi sync
- D. isi job

Correct Answer: A

#### **QUESTION 2**

In a 4-node cluster using N+2 protection, how much is the overhead?

- A. 50%
- B. 25%
- C. 200%
- D. 100%

Correct Answer: A

### **QUESTION 3**

What folder structure is used to store log files in AVP?

- A. Customer Name > Cluster Name > Upload Date
- B. Customer Name > Upload Date > OneFS Version > Cluster Name
- C. Customer Name > SR Number > Node Name-Number
- D. Customer Name > Upload Date > Node Name-Number

Correct Answer: A

#### **QUESTION 4**

When setting up SmartConnect initially in DNS, what type of record needs to be created for a SmartConnect Zone?

A. NS

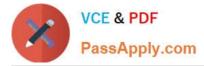

- B. MX
- C. A
- D. AAAA

Correct Answer: A

## **QUESTION 5**

Which characteristic is present in dynamic pool configuration?

- A. Best for NFSv2 and NFSv3 clients
- B. Best for SMB and NFSv4 clients
- C. IP addresses do not failover if node is lost
- D. Only allocates a single IP address per NIC
- Correct Answer: A

E20-655 VCE Dumps

E20-655 Practice Test

E20-655 Braindumps